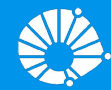

# Algoritmos e Programação de Computadores

Ordenação

#### **Profa. Sandra Avila**

Instituto de Computação (IC/Unicamp)

MC102, 18 Maio, 2018

# Agenda

- - - -

- O Problema da Ordenação
- Selection Sort
- Bubble Sort
- **•** Insertion Sort
- **·** Exercício

## Ordenação

**●** Vamos estudar alguns algoritmos para o seguinte problema:

*Dado uma coleção de elementos com uma relação de ordem entre si, devemos gerar uma saı́da com os elementos ordenados.*

## Ordenação

- **●** O problema de ordenação é um dos mais básicos em computação.
	- Provavelmente é um dos problemas com o maior número de aplicações diretas ou indiretas.
- **●** Exemplos de aplicações diretas
	- Criação de rankings; definir preferências em atendimentos por prioridade; criação de listas.
- Exemplos de aplicações indiretas
	- Otimizar sistemas de busca; manutenção de estruturas de bancos de dados.

**●** Seja vet uma lista contendo números.

 $\circ$  vet =  $[5, 3, 2, 1, 90, 6].$ 

**Devemos deixar** vet em ordem crescente.

- **●** A ideia do algoritmo é a seguinte:
	- Ache o menor elemento a partir da posição 0. Troque então este elemento com o elemento da posição 0.
	- Ache o menor elemento a partir da posição 1. Troque então este elemento com o elemento da posição 1.
	- Ache o menor elemento a partir da posição 2. Troque então este elemento com o elemento da posição 2.
	- E assim sucessivamente...

**●** Exemplo: [5,3,2,1,90,6].

- **Exemplo:** [5, 3, 2, 1, 90, 6].
	- Iteração 1. Acha menor: [5,3,2,**1**,90,6] Faz troca: [**1**,3,2,**5**,90,6]
	- Iteração 2. Acha menor: [1,3,**2**,5,90,6] Faz troca: [1,**2**,**3**,5,90,6]
	- Iteração 3. Acha menor: [1,2,**3**,5,90,6] Faz troca: [1,2,**3**,5,90,6]
	- Iteração 4. Acha menor: [1,2,3,**5**,90,6] Faz troca: [1,2,3,**5**,90,6]
	- Iteração 5. Acha menor: [1,2,3,5,90,**6**] Faz troca: [1,2,3,5,**6**,**90**]

- **●** Como achar o menor elemento a partir de uma posição inicial?
- **Vamos achar o índice do menor elemento em uma lista, a partir de** uma posição inicial:

```
menor = inicio
for j in range(inicio, fim):
   if vet[menor] > vet[j]:
       menor = i
```
**•** Criamos então uma função que retorna o índice do elemento mínimo de um vetor, a partir de uma posição inicio passado por parâmetro:

```
def indiceMenor(vet, inicio):
   menor = inicio
   for j in range(inicio, len(vet)):
       if vet[menor] > vet[j]:
           menor = ireturn menor
```
- Dado a função anterior para achar o índice do menor elemento, como implementar o algoritmo de ordenação?
	- Ache o menor elemento a partir da posição 0, e troque com o elemento da posição 0.
	- Ache o menor elemento a partir da posição 1, e troque com o elemento da posição 1.
	- Ache o menor elemento a partir da posição 2, e troque com o elemento da posição 2.
	- E assim sucessivamente...

```
def selectionSort(vet):
   for i in range(len(vet)-1):
       #Acha o menor elemento a partir da posição i
       menor = indicemenor(vet, i)#Troca com o elemento da posição i
       aux = vet[i]vet[i] = vet[menor]vet[menor] = aux
```

```
lista = [14, 7, 8, 34, 56, 4, 0, 9, -8, 100]selectionSort(lista)
```
lista

 $[-8, 0, 4, 7, 8, 9, 14, 34, 56, 100]$ 

**●** Passo a passo para [14, 7, 8, 34, 56, 4, 0, 9, -8, 100]:

[**-8**, 7, 8, 34, 56, 4, 0, 9, 14, 100] [-8, **0**, 8, 34, 56, 4, 7, 9, 14, 100] [-8, 0, **4**, 34, 56, 8, 7, 9, 14, 100] [-8, 0, 4, **7**, 56, 8, 34, 9, 14, 100] [-8, 0, 4, 7, **8**, 56, 34, 9, 14, 100] [-8, 0, 4, 7, 8, **9**, 34, 56, 14, 100] [-8, 0, 4, 7, 8, 9, **14**, 56, 34, 100] [-8, 0, 4, 7, 8, 9, 14, **34**, 56, 100] [-8, 0, 4, 7, 8, 9, 14, 34, **56**, 100]

**•** O uso da função para achar o índice do menor elemento não é estritamente necessária.

```
def selectionSort(vet):
    for i in range(len(vet)-1):
        #Acha o menor elemento a partir da posição i
        menor = ifor j in range(i, len(vet)):
            if vet[menor] > vet[j]:
                menor = i#Troca com o elemento da posição i
        aux = vet[i]vet[i] = vet[menor]vet[menor] = aux
```
- **●** É muito comum a operação de troca de valores entre duas posições de uma lista.
- **●** Python possui uma sintaxe resumida para fazer estas trocas.

```
def selectionSort(vet):
    for i in range(len(vet)-1):
        #Acha o menor elemento a partir da posição i
       menor = ifor j in range(i, len(vet)):
            if vet[menor] > vet[j]:
                menor = i#Troca com o elemento da posição i
        vet[i], vet[menor] = vet[menor], vet[i]
```
**●** Seja vet uma lista contendo números.

 $\circ$  vet =  $[5, 3, 2, 1, 90, 6].$ 

- **●** Seja tam o tamanho da lista.
- Devemos deixar vet em ordem crescente.

- **●** A ideia do algoritmo é a seguinte:
	- $\circ$  Compare vet [0] com vet [1] e troque-os se vet [0] > vet [1].
	- $\circ$  Compare vet [1] com vet [2] e troque-os se vet [1]  $>$  vet [2].
	- $\circ$  Compare vet [2] com vet [3] e troque-os se vet [2]  $>$  vet [3].

○ ...

- Compare vet[tam−2] com vet[tam−1] e troque-os se vet[tam−2] > vet[tam−1].
- E assim sucessivamente ...

- **●** Após uma iteração repetindo estes passos o que podemos garantir?
	- O maior elemento estará na posição correta!
- **●** Após outra iteração de trocas, o segundo maior elemento estará na posição correta.
- **●** E assim sucessivamente.
- **●** Quantas iterações destas trocas precisamos para deixar a lista ordenada?

**●** Exemplo: [5,3,2,1,90,6].

○ Iteração 1. [**5**,**3**,2,1,90,6] Faz troca: [**3**,**5**,2,1,90,6]

○ Iteração 2. [3,**5**,**2**,1,90,6] Faz troca: [3,**2**,**5**,1,90,6] ○ Iteração 3. [3,2,**5**,**1**,90,6] Faz troca: [3,2,**1**,**5**,90,6] ○ Iteração 4. [3,2,1,**5**,**90**,6]

○ Iteração 5. [3,2,1,5,**90**,**6**] Faz troca: [3,2,1,5,**6**,**90**]

**●** Isto termina a primeira iteração de trocas. Temos que repetir todo o processo mais 4 vezes!

● **Exemplo:** [5, 3, 2, 1, 90, 6].

○ Iteração 2. [**3**,**2**,1,5,6,90] Faz troca: [**2**,**3**,1,5,6,90]

○ Iteração 2. [2,**3**,**1**,5,6,90] Faz troca: [2,**1**,**3**,5,6,90]

○ Iteração 3. [2,1,**3**,**5**,6,90]

○ Iteração 4. [2,1,3,**5**,**6**,90]

- **Exemplo:** [5, 3, 2, 1, 90, 6].
	- Iteração 3. [**2**,**1**,3,5,6,90] Faz troca: [**1**,**2**,3,5,6,90]

○ Iteração 2. [1,**2**,**3**,5,6,90]

○ Iteração 3. [1,2,**3**,**5**,6,90]

○ Iteração 4. [**1**,**2**,3,5,6,90]

○ Iteração 2. [1,**2**,**3**,5,6,90]

○ Iteração 5. [**1**,**2**,3,5,6,90]

- **●** O código abaixo realiza as trocas de uma iteração.
- **●** São comparados e trocados, os elementos das posições: 0 e 1; 1 e 2; ...; i−1 e i.
- **●** Assumimos que de (i+1) até (tam−1), a lista já tem os maiores elementos ordenados.

```
<u>।</u><br>इ.स.च्या संस्कृत
if vet[j] > vet[j+1]:
\text{vet}[j], \text{vet}[j+1] = \text{vet}[j+1], \text{vet}[j]for j in range(i):
```

```
def bubbleSort(vet):
    #Índices i em ordem decrescente
    for i in range(len(vet)-1, 0, -1):
        #Troca com o elemento da posição i
        for j in range(i):
            if vet[j] > \text{vet}[j+1]:
                vet[j], vet[j+1] = vet[j+1], vet[j]
```
- **●** Notem que as trocas na primeira iteração ocorrem até a última posição.
- **●** Na segunda iteração ocorrem até a penúltima posição.
- **●** E assim sucessivamente.
- **●** Por que?

**●** Seja vet uma lista contendo números.

 $\circ$  vet =  $[5, 3, 2, 1, 90, 6].$ 

**Devemos deixar** vet em ordem crescente.

- **●** A ideia do algoritmo é a seguinte:
	- A cada passo, uma porção de 0 até i−1 da lista já está ordenada.
	- Devemos inserir o item da posição i na posição correta para deixar a lista ordenada até a posição i.
	- No passo seguinte consideramos que a lista está ordenado até i.

- **●** Exemplo: [5,3,2,1,90,6].
	- [5,**3**,2,1,90,6] : lista ordenada de 0−0.
	- [3,5,**2**,1,90,6] : lista ordenada de 0−1.
	- [2,3,5,**1**,90,6] : lista ordenada de 0−2.
	- [1,2,3,5,**90**,6] : lista ordenada de 0−3.
	- [1,2,3,5,90,**6**] : lista ordenada de 0−4.
	- [1,2,3,5,6,90] : lista ordenada de 0−5.

- **●** Vamos supor que a lista está ordenada de 0 até i−1.
- **●** Vamos inserir o elemento da posição i no lugar correto.

```
aux = vet[i] #inserir aux na posição correta
j = i−1 #analisar elementos das posições anteriores
while (j \ge 0 and vet[j] > aux): #enquanto v[j] > v[i] empurra
   vet[j+1] = vet[j] #vet[j] para frente
   j = j−1
vet[j+1] = aux
```
- **●** Exemplo [1,3,5,10,20,**2**,4] com i=5.
	- [1,3,5,10,**20**,2,4] : aux=2, j=4.
	- [1,3,5,**10**,20,2,4] : aux=2, j=3.
	- [1,3,**5**,10,20,2,4] : aux=2, j=2.
	- [1,**3**,5,10,20,2,4] : aux=2, j=1.
	- $\circ$   $\lceil 1, 3, 5, 10, 20, 2, 4 \rceil$  : aux=2,  $\dot{\tau} = 0$ .
- **●** Aqui temos que vet[j] < aux logo fazemos vet[j+1] = aux.
- **•**  $[1, 2, 3, 5, 10, 20, 4]$  :  $aux=2$ ,  $j=0$ .

```
def insertionSort(vet):
   for i in range(1,len(vet)):
       aux = vet[i]j=i-1while (j >=0 and vet[j] > aux): #põe elementos vet[j] > vet[i]
           vet[j+1] = vet[j] #para frente
           j = j-1vet[j+1] = aux #põe v[i] na posição correta
```
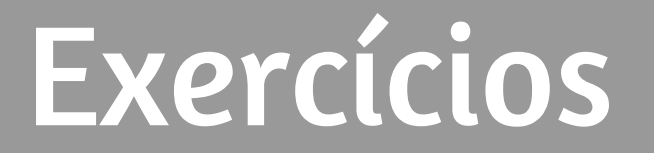

## Exercício

● Altere os algoritmos vistos nesta aula para que estes ordenem uma lista de inteiros em ordem decrescente ao invés de ordem crescente.

## Referências & Exercícios

- Os slides dessa aula foram baseados no material de MC102 do Prof. Eduardo Xavier (IC/Unicamp).
- https://panda.ime.usp.br/aulasPython/static/aulasPython/aula24.html
- Selection Sort 3D Animation: https://youtu.be/EdUWyka7kpl?t=57s
- Bubble Sort 3D Animation: https://youtu.be/NiyEqLZmngY?t=55s